#### **ISTITUTO DI ISTRUZIONE SUPERIORE** "Alessandrini - Marino" **ITIS Teramo**

# **Classe III B Informatica**

### **Esercizio N° 1**

Calcolare la somma di due numeri interi.

#### Tabella delle variabili

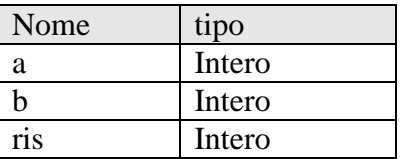

Diagramma di flusso

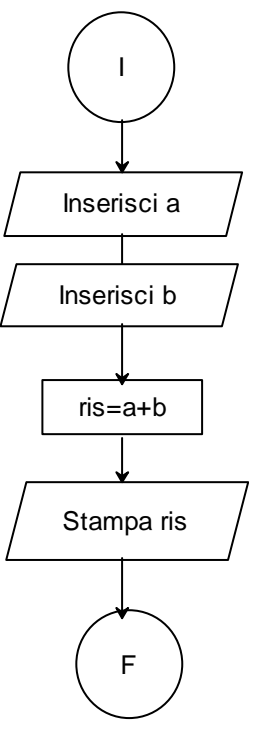

## Codifica in C++

```
#include <iostream> 
using namespace std; 
int a,b,ris; 
int main() 
{ 
    // questo è un commento 
    cout<<"Esercizio del 22 Settembre 2009 Classe IIIB Informatica ITIS Teramo"; 
   cout<<endl<<endl; // lascia due righe
    cout<<"Inserire il primo numero: "; 
    cin>>a; 
    cout<<"Inserire il secondo numero: "; 
    cin>>b; 
    ris=a+b; //esegue la somma dei due numeri 
   cout <<endl<<endl<</a><</a></a>La somma dei due numeri vale "<<rn><<<endl<<endl;
    system("pause"); 
}
```